# Workflow OP 1 - Linking Word Documents to MicroStation

This document guides you through the creation of CDOT Notes sheets. This includes general notes for each of the specialty groups, SWMP notes for Landscape and Environmental, as well as any other sheets with notes. The Design general notes will be illustrated in this workflow, but the process is the same for each type of notes sheet.

### **Workflow Outline**

**Updating Links to the Word Doc** - The existing link in the notes file points to the seed Word document. This needs to be changed to point to the Word document in the project folder.

 Commands Used: Edit > Links > Change Source - Used to change the directory path to the linked Word document.

**Editing the Notes** - How the notes are edited will depend on the extent of the editing. If the edits do not change the line count of the document, the current link can be edited. If the edits will change the line count then the notes should be opened through Word and edited. After editing, the existing links in MicroStation must be deleted and re-created.

• Commands Used: **Double Click on Link** - Used to open Word from MicroStation so that the existing link can be edited.

Setting Up a Word Document for Linking - If you are building a notes file from scratch, the page layout must be set up.

- Commands Used: Word > Page Layout Used set up the page formatting.
  - Margins Used to set the margins.
  - **Size** Used to define the paper size.
  - **Columns** Used to format to two columns.
  - **Indents** Used to set the indents.

**Creating a New Link** - If a new notes file was created or if extensive edits were done on an existing file, a new link will need to be made.

- Commands Used: MicroStation > Delete Used to remove the old link.
- Word > Copy Used to identify the text to be linked.
- MicroStation > Paste Special Used to create the new link in MicroStation.

# Updating Links to the Word Doc

The JPC#DES\_GenlNote##.dgn is created in ...\Design\Drawings project folder when the Create Project Utility is run. This file is linked to a Word document that contains generic notes. The links are pointing to the JPC#DES\_GenNote.doc that resides in the Project Template and must be redirected to the file in the specific folder.

#### Note:

• A Word 2007 document has a maximum viewable width of 13" when linked to MicroStation.

- A Word 2010 document has a maximum viewable width equal to the paper size when linked to MicroStation.
- When changing the source of a linked Word document in MicroStation, the viewable area of the document will match the version of Word installed on the computer.
  - If a link containing a Word 2010 document has the source changed on a computer with Word 2007 installed, the reduction of the viewable area will result in approximately 3" of data on the right side of the document being hidden. It may also affect fonts used in the Word document.
  - If a link containing a Word 2007 document has the source changed on a computer with Word 2010 installed, the image of the document is reduced in size to fit the entire paper area into the area of the existing link. It may also affect fonts used in the Word document.
- 1. Open the JPC#DES\_GenlNote##.dgn located in ProjectWise or, for locally stored projects, C:\Projects\JPC#\Design\Drawings directory.
- 2. Select Edit > Links from the MicroStation Main Menu.

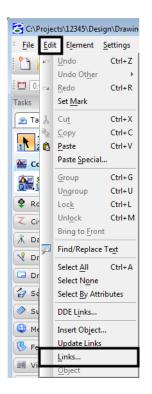

3. In the Links dialog box, highlight one of the documents shown, then <D> Change Source.

| 🛣 Links                          |                                                                    |                        |                             | ? 🔀                                                  |
|----------------------------------|--------------------------------------------------------------------|------------------------|-----------------------------|------------------------------------------------------|
| Links:                           | S GenNote.doc/OLE LINK<br>S_GenNote.doc/OLE_LINK2                  |                        | Update<br>Unavail<br>Manual | Cancel<br>Update Now<br>Open Source<br>Change Source |
| Г<br>Source:<br>Туре:<br>Update: | C:\\Drawings\Tabs\XXXX<br>Microsoft Word Document<br>C Automatic ( | ∝DES_GenNo<br>• Manual | te.doc!OLE_LINK1            | Break Link                                           |

4. In the **Change Source** dialog box, use the drop-down list next to the **Look In** field to select the desired directory.

| 🛣 Change Sourc                                                               | e                                                                                                    |                                                                                                    |          | ? 🔀            |
|------------------------------------------------------------------------------|----------------------------------------------------------------------------------------------------|----------------------------------------------------------------------------------------------------|----------|----------------|
| Look in:<br>My Recent<br>Documents<br>Desktop<br>My Documents<br>My Computer | Carl Tabs<br>My Recent D<br>Desktop<br>My Docum<br>My Compui<br>Compui<br>Compui | ents<br>ter<br>sk (C:)<br>ts<br>J5<br>JTabs<br>JTabs<br>TT44 (Lkg<br>Je Disk (G:)<br>on 'a-co-main' (M:)<br>uction on 'A-abq-spat\gs4\070271' [Z<br>ng Folders | ← 1 → 10 |                |
| My Network<br>Places                                                         | File name:<br>Files of type:<br>LE_LINK1                                                                                                    | XXXXDES_GenNote.doc                                                                                                    | <b>v</b> | Open<br>Cancel |

5. Highlight the JPC#DES\_GenNote.doc file and <D> Open.

| 🛣 Change Sourc                                                   | e                                                                                                   |                                         |   |         | ? 🔀            |
|------------------------------------------------------------------|----------------------------------------------------------------------------------------------------|-----------------------------------------|---|---------|----------------|
| Look in:                                                         | Tabs                                                                                                |                                         | • | 💠 🗈 💣 🗉 | ∃-             |
| My Recent<br>Documents<br>Desktop<br>My Documents<br>My Computer | ■ 12345DE5_Ge<br>■ 12345DE5_SV<br>■ 12345DE5_Ta<br>■ 12345DE5_Ta<br>■ 12345DE5_Ta<br>■ 12345DE5_Tit | /MP.doc<br>bEarthwork.xls<br>bMisc.xls  |   |         |                |
| My Network<br>Places                                             | File name:<br>Files of type:                                                                        | 12345DES_GenNote.doc<br>All Files (*.*) |   | •       | Open<br>Cancel |
| Item Name: 0                                                     | LE_LINK1                                                                                            |                                         |   |         |                |

- 6. Repeat this process for the other link.
- 7. <D> Cancel to dismiss the *Change Source* dialog box.

*Note:* both links use the same JPC#DES\_GenNote.doc.

### **Editing the Notes**

1. The General Note text document is located in the project directory under:

*C:\Projects\JPC#\Design\Drawings\Tabs\JPC#DES\_GenNote.doc* 

- 2. This file is then linked twice to the JPC#DES\_GenINote##.dgn sheet files, once for each sheet border in the file. These links act independently of each other, however. Adding or deleting text from one link will not scroll text to the other link.
- 3. Editing that will not change the number of lines in the Word document can be done through the existing link in the JPC#DES\_GenINote##.dgn file. For editing that will change the line count, open the JPC#DES\_GenNote.doc and make the desired changes. After changes are made, delete the existing links in the JPC#DES\_GenINote##.dgn file and create new ones from the edited Word document.

### **Editing an Existing Link**

1. Select the Element Selector tool from the MicroStation Main toolbar.

| Tasks                                                       | <b>4 х</b> |
|-------------------------------------------------------------|------------|
| 💁 Tasks                                                     | •          |
| <b>₩</b> ₽.3 <sup>3</sup> ,4 <sup>4</sup> ,5 <sup>6</sup> , | ii. 🗗 🔭 🚞  |
| 💒 Colorado DOT                                              | ## ≡ ≡ ∧   |
|                                                             |            |

- 2. Move the cursor on to the edge of the linked text (the edge will highlight) and double click (<D> <D>). This will open the JPC#DES\_GenNote.doc file in a session of Word.
- 3. Make the desired changes in the text, **Save**, and **Close** the Word document. The changes will be automatically displayed in the JPC#DES\_GenINote##.dgn file.
- 4. Select Edit > Update Links so that the change will show in document.

# Setting Up a Word Document for Linking

The following section contains guidelines for setting up a Word document for linking to MicroStation. Please be aware that MicroStation interprets Word 2007 documents and Word 2010 documents differently. Because of this, the setting for both Word 2007 and Word 2010 are given below. Other information, detailed below the page set-up section, pertains equally to both versions of Word.

### Page Set-up for Word Documents

#### Settings for Word 2007

The following settings are used when creating a new Word 2007 document for General Notes or SWMP Plans.

| Page Size             | 11x17 (11" x 17")                            |
|-----------------------|----------------------------------------------|
| Orientation           | Landscape                                    |
| Top Margin            | 1.00"                                        |
| Bottom Margin         | 1.40"                                        |
| Left Margin           | 1.00"                                        |
| Right Margin          | 3.00"                                        |
| Columns               | Two                                          |
| Column 1 Width        | 6.25"                                        |
| Column 2 Width        | 8.85"                                        |
| Column Spacing        | 0.00"                                        |
| Column 1 Left Indent  | 0.13"                                        |
| Column 1 Right Indent | 0.15"                                        |
| Column 2 Left Indent  | 0.50" for General Notes 0.13" for SWMP Plans |
| Column 2 Right Indent | 2.35" for General Notes 2.22" for SWMP Plans |
| Font                  | Arial Monospaced for SAP                     |
| Font Size             | 10                                           |

*Note:* Due to the column with limitations with Word 2007, use an 8 point font size for Word 2007 General Notes and SWMP sheets.

**Note:** The Arial font should be used in documents where items are not put into columns. The Arial Monospaced for SAP font is required for columns of data to line up correctly

#### Settings for Word 2010

The following settings are used when creating a new Word 2010 document for General Notes or SWMP Plans.

| Page Size             | 11x17 (11" x 17")        |
|-----------------------|--------------------------|
| Orientation           | Landscape                |
| Top Margin            | 0.50"                    |
| Bottom Margin         | 0.50"                    |
| Left Margin           | 0.25"                    |
| Right Margin          | 0.25"                    |
| Columns               | Two                      |
| Column 1 Width        | 8.00"                    |
| Column 2 Width        | 8.00"                    |
| Column Spacing        | 0.50"                    |
| Column 1 Left Indent  | 0.00"                    |
| Column 1 Right Indent | 0.00"                    |
| Column 2 Left Indent  | 0.00"                    |
| Column 2 Right Indent | 0.00"                    |
| Font                  | Arial Monospaced for SAP |
| Font Size             | 10                       |

**Note:** The Arial font should be used in documents where items are not put into columns. The Arial Monospaced for SAP font is required for columns of data to line up correctly.

### **General Information for Creating Word Documents**

• The Auto-numbering function in Word will not function properly. Once the copied text is pasted into MicroStation, the first item of the copied text is renumbered starting at 1. This occurs even if the auto-numbering is set to start with a number other than 1.

• If you wish to number the items, set the *Indentation Special* to Hanging with a *By* value of 0.25", then physically type in the numbers. Also, clear any tabs set, as these may cause problems with the formatting.

| Paragraph                                                                                                    |                                                                                                    |                                                                                                    | ? <b>×</b>                                                                       |
|----------------------------------------------------------------------------------------------------|----------------------------------------------------------------------------------------------------|----------------------------------------------------------------------------------------------------|----------------------------------------------------------------------------------|
| Indents and Spa                                                                                                    | acing Line and Pa                                                                                    | age Breaks                                                                                                    |                                                                                  |
| General                                                                                                    |                                                                                                    |                                                                                                    |                                                                                  |
| Alignment:                                                                                                    | Left                                                                                                 | •                                                                                                    |                                                                                  |
| Outline level:                                                                                                    | Body Text                                                                                            | •                                                                                                    |                                                                                  |
| Indentation                                                                                                    |                                                                                                    |                                                                                                    |                                                                                  |
| Left:                                                                                                    | 0.5" 🚔                                                                                               | Special:                                                                                                    | В <u>ү</u> :                                                                     |
| Right:                                                                                                    | 0.13" 🚔                                                                                              | Hanging                                                                                                    | ▼ 0.25" 🚖                                                                        |
| Mirror inde                                                                                                    | nts                                                                                                  |                                                                                                    |                                                                                  |
| Spacing                                                                                                    |                                                                                                    |                                                                                                    |                                                                                  |
| Before:                                                                                                    | 0 pt 🔶                                                                                               | Line spacing:                                                                                                    | <u>A</u> t:                                                                      |
| After:                                                                                                    | 0 pt 🔶                                                                                               | Single                                                                                                    | ▼                                                                                |
| Don't add                                                                                                    | spa <u>c</u> e between par                                                                           | agraphs of the same st                                                                                                    | tyle                                                                             |
| Preview                                                                                                    |                                                                                                    |                                                                                                    |                                                                                  |
| Paragraph Previo<br>10. Acg<br>Pollowing Parag<br>Pollowing Parag<br>Pollowing Parag<br>Pollowing Parag<br>Pollowing Parag<br>Pollowing Parag<br>Pollowing Parag | halt rejuvenating agent shall be shi<br>emendations. For communing purp<br>gallon of vance van used. | angudi Provinsa Transmith Provinsa Tangga<br>Insula Prazegoto Manuala Prangyoto<br>Intel in acceditance vitih manufacture's<br>sector and the sector of aphalat representa-<br>tion and the sector of aphalat representa-<br>tion and the sector of aphalat representa-<br>tion and the sector of aphalat representa-<br>tion and the sector of aphalat representa-<br>tion and the sector of aphalat representa-<br>tion and the sector of aphalat representa-<br>tion and the sector of aphalat representa-<br>tion and the sector of aphalat representa-<br>tion and the sector of aphalat representa-<br>tion and the sector of aphalat representa-<br>tion and the sector of aphalat representation and<br>Prazepta Palatonica Prazepta Palatonica<br>Prazepta Palatonica Palatonica<br>Prazepta Palatonica Palatonica<br>Palatonica | agent to<br>Panapagh<br>Panapagh<br>Panapagh<br>Panapagh<br>Panapagh<br>Panapagh |
| <u>T</u> abs                                                                                                    | Default                                                                                              | ОК                                                                                                    | Cancel                                                                           |

**Note:** The image above shows the indents for a 2007 Word document. The Left and Right Indentation settings are 0.00 for a 2010 Word document.

- Use a "hard" return (by pressing the Enter key) at the end of each page. This will ensure that there is no text wrapping between pages.
- A Word 2007 document has a maximum viewable width of 13" when linked to MicroStation.
- A Word 2010 document has a maximum viewable width equal to the paper size when linked to MicroStation.
- When changing the source of a a linked Word document in MicroStation, the viewable area of the document will match the version of Word installed on the computer.
  - If a link containing a Word 2010 document has the source changed on a computer with Word 2007 installed, the reduction of the viewable area will result in approximately 3" of data on the right side of the document being hidden. It may also affect fonts used in the Word document.
  - If a link containing a Word 2007 document has the source changed on a computer with Word 2010 installed, the image of the document is reduced in size to fit the entire paper area into the area of the existing link. It may also affect fonts used in the Word document.

## **Preparing Word Documents that Contain a Table**

Some Word documents, like the SWMP plan sheets contain tables. If the table does not fit into a single column it may not display correctly when pasted into MicroStation. One method of correcting this problem is explained below.

The illustration below shows a table running on to two pages.

|                                                                                          | roject Special - Topsoil for additional topsoil amendm                                                                                                    | ente [Include toneoi]        | 212                  | Soil Conditioning                      | Acre |  |
|------------------------------------------------------------------------------------------|----------------------------------------------------------------------------------------------------|------------------------------|----------------------|----------------------------------------|------|--|
| project special provision] Placing compost when required to amend embankment and as soil |                                                                                                    |                              | 213                  | Mulching (Weed Free Hay)               | Acre |  |
| conditioner may be combined as a single application.                                     |                                                                                                    | 213                          | Mulching (Weed Free) | Acre                                   |      |  |
|                                                                                          | and, be comprised as a single approaction.                                                                                                    |                              | 213<br>213           | Mulching (Weed Free Straw)             | Acre |  |
| E BLANKE                                                                                 | F. BLANKET APPLICATION: On slopes and ditches requiring a blanket, the blanket shall be                                                                                                    |                              |                      | Mulch Tackifier                        | LB   |  |
|                                                                                          | lieu of mulch and mulch tackifier. See SWMP for blan                                                                                                    |                              | 213                  | Soil Binder                            | Acre |  |
|                                                                                          |                                                                                                    |                              | 213                  | Spray-on Mulch Blanket                 | Acre |  |
| G. RESEED                                                                                | ING OPERATIONS/CORRECTIVE STABILIZATION                                                                                                    |                              | 216                  | Soil Retention Blanket (Straw/Coconut) | SY   |  |
|                                                                                          | inal_acceptance_                                                                                                    |                              |                      | (Biodegradable Class 1)                |      |  |
|                                                                                          | em(s) that apply, delete references to all others]                                                                                                    |                              | 216                  | Soil Retention Blanket (Straw/Coconut) | SY   |  |
| 1. S                                                                                     | eeded areas shall be reviewed during the 14 day inspe                                                                                                    | ctions by the Erosion        |                      | (Photodegradable Class 1)              |      |  |
|                                                                                          | rol Supervisor for bare soils caused by surface or wi                                                                                                    |                              | 216                  | Soil Retention Blanket (Excelsion)     | SY   |  |
|                                                                                          | ed by surface or gully erosion, blown away mulch, etc                                                                                                    |                              |                      | (Biodegradable Class 1)                |      |  |
|                                                                                          | ed, mulched and have mulch tackifier (or blanket) app                                                                                                    | lied as necessary, at no     | 216                  | Soil Retention Blanket (Excelsion)     | SY   |  |
| ibbe                                                                                     | tional cost to the project.                                                                                                    |                              |                      | (Photodegradable Class 1)              |      |  |
|                                                                                          |                                                                                                    |                              | L                    |                                        |      |  |
|                                                                                          |                                                                                                    |                              |                      |                                        |      |  |
|                                                                                          | Soil Retention Blanket (Coconut)                                                                                                    | SY                           |                      |                                        |      |  |
| 16                                                                                       | (Biodegradable Class 2)                                                                                                    |                              |                      |                                        |      |  |
| 16                                                                                       | (Biodegradable Class 2)<br>Soil Retention Blanket (Coconut)                                                                                                    | 5Y<br>5Y                     |                      |                                        |      |  |
| 16                                                                                       | (Biodegradable Class 2)<br>Soil Retention Blanket (Coconut)<br>(Photodegradable Class 2)                                                                                                    | SY                           |                      |                                        |      |  |
| 16<br>16<br>16                                                                           | (Biodegradable Class 2)<br>Soil Retention Blanket (Coconut)<br>(Photodegradable Class 2)<br>Turf Reinforcement Mat (Class_1)                                                                                                 | SY<br>SY                     |                      |                                        |      |  |
| 16<br>16<br>16                                                                           | (Biodegradable Class 2)<br>Soil Retention Blanket (Coconut)<br>(Photodegradable Class 2)<br>Turf Reinforcement Nat (Class_1)<br>Turf Reinforcement Nat (Class_2)                                                             | SY<br>SY<br>SY               |                      |                                        |      |  |
| 16<br>16<br>16<br>16<br>16                                                               | (Biodegradable Class 2)<br>Soil Retention Blanket (Coconut)<br>(Photodegradable Class 2)<br>Turf Reinforcement Nat (Class 1)<br>Turf Reinforcement Nat (Class 2)<br>Turf Reinforcement Nat (Class 3)                         | SY<br>SY<br>SY<br>SY         |                      |                                        |      |  |
| 216<br>216<br>216<br>216<br>216<br>216<br>217                                            | (Biodegradable Class 2)<br>Soil Retention Blanket (Coconut)<br>(Photodegradable Class 2)<br>Turf Reinforcement Mat (Class_1)<br>Turf Reinforcement Mat (Class_2)<br>Turf Reinforcement Mat (Class_3)<br>Herbticide Treatment | SY<br>SY<br>SY<br>SY<br>Hour |                      |                                        |      |  |
| 216<br>216<br>216<br>216<br>216                                                          | (Biodegradable Class 2)<br>Soil Retention Blanket (Coconut)<br>(Photodegradable Class 2)<br>Turf Reinforcement Nat (Class 1)<br>Turf Reinforcement Nat (Class 2)<br>Turf Reinforcement Nat (Class 3)                         | SY<br>SY<br>SY<br>SY         |                      |                                        |      |  |

\*It is anticipated that additional BMPs and BMP quantities not shown on the

- 1.  $\langle \mathbf{R} \rangle$  in the first cell of the first row of the table that is on the second page.
- 2. From the right click menu, select Insert > Insert Rows Above. This adds a blank row of cells at the top of the second sheet.

|            | Arial   | mono - 10 - A A A    | ✓                                                                          | _ |
|------------|---------|----------------------|----------------------------------------------------------------------------|---|
|            | B       | I 冨 🕸 - 🛕 - 谭 律 🗄    | E *                                                                        |   |
| 16         |         | Soil Reten           | tion Blanket (Coconut) SY                                                  |   |
| 216        | *       | Cu <u>t</u>          | Blanket (Coconut) SY                                                       |   |
| 10         | Ea.     | ⊆ору                 | ole Class 2)                                                               |   |
| 16         | -       |                      | ement Mat (Class_1) SY                                                     |   |
| 216        |         | <u>P</u> aste        | ement Mat (Class_2) SY                                                     |   |
| 16<br>17   |         | Insert               | Insert Columns to the Left                                                 |   |
| 17<br>'00  |         | Delete Cells         | Insert Columns to the <u>R</u> ight FA                                     |   |
| 00         |         | S <u>p</u> lit Cells | Insert Rows Above                                                          |   |
| *It        |         | Borders and Shading  | Insert Rows Below non the                                                  |   |
|            | Hii     | Text Direction       | Ins <u>e</u> rt Cells it ions see                                          |   |
| sub<br>est |         | Cell Alignment       | antities for all BMPs shown above are<br>pr unforeseen Project conditions. |   |
| A. BMF     |         | <u>A</u> utoFit      | all be paid for as: 208 Removal and Disposal of                            |   |
|            | <u></u> | Table Properties     | and Disposal of Sediment (Labor). All other BMP cost of the BMP Device.    |   |

3. Next, highlight the heading row of the table.

T.

4. **<R>** in any cell in the heading row and select **Copy** from the right click menu.

| Engin<br>seed,<br>the a<br>3. Th | eas where seed has not germinated afte<br>eer and CDOT Landscape Architect. Are<br>mulch and mulch <u>tack(siter</u> , (or blanket<br>ppropriate bid item.<br>e Contractor shall maintain seeding/mu<br>herbicide to control weeds in the see<br>L ACCEPTANCE | as ti<br>) rei<br>lch/;<br>ded i | hat have not germinate<br>applied. Work shall b<br>tackifier, mow to cont<br>areas until Final Acce | d shall have<br>e paid for by<br>rol weeds or<br>ptance. |
|----------------------------------|----------------------------------------------------------------------------------------------------|----------------------------------|----------------------------------------------------------------------------------------------------|----------------------------------------------------------|
|                                  |                                                                                                    | Aria                             | Imono - 10 - A A                                                                                    | A- 🝼 🛛                                                   |
| Α.                               | Final Acceptance shall be in accordar                                                                                                    |                                  |                                                                                                    |                                                          |
| 11. TABULATION OF                | STORMWATER QUANTITIES                                                                                                    | B                                | I 🗏 💇 🛛 🗛 📲 🕼                                                                                       |                                                          |
| Pav Item                         | Description                                                                                                    | _                                | Pav U                                                                                               | nit   *Quantit                                           |
| Pay Item                         | Description                                                                                                    |                                  | 1                                                                                                   |                                                          |
| 203                              | Backhoe                                                                                                    | - X                              | Cut                                                                                                 |                                                          |
| 203                              | Combination Loader                                                                                                    | Ba                               | Сору                                                                                                |                                                          |
| 203                              | Dozing                                                                                                    | 43                               | Copy                                                                                                |                                                          |
| 207                              | Topsoil                                                                                                    |                                  | Paste                                                                                               |                                                          |
| 207                              | Stockpile Topsoil                                                                                                    | _                                |                                                                                                    |                                                          |
| 208                              | Sweeping (Sediment Removal                                                                                                    |                                  | Insert                                                                                              | · · · ·                                                  |
| 208                              | Removal of Trash                                                                                                    | 1                                | Delete Cells                                                                                        |                                                          |
| 208                              | Silt Dike                                                                                                    | 1                                | Delete Celis                                                                                        |                                                          |
| 208                              | Erosion Log (12 Inch)                                                                                                    |                                  | Merge Cells                                                                                         |                                                          |
| 208                              | Erosion Log (20 Inch)                                                                                                    |                                  |                                                                                                    |                                                          |
| 208                              | Erosion Bales (Weed Free)                                                                                                    |                                  | Borders and Shading                                                                                 |                                                          |
| 208                              | Sand Bag                                                                                                    | - 11A                            | Text Direction                                                                                      |                                                          |
| 208                              | Silt Fence                                                                                                    | 1111                             | rext Direction                                                                                      |                                                          |
| 208                              | Silt Fence (Reinforced)                                                                                                    | _                                | Cell Alignment                                                                                      | · · ·                                                    |
| 208                              | Sediment Basin                                                                                                    | -                                |                                                                                                    |                                                          |
| 208                              | Sediment Trap                                                                                                    | _                                | AutoFit                                                                                             | • •                                                      |
| 208                              | Check Dam                                                                                                    | -                                | Table Properties                                                                                    |                                                          |
|                                  | Concrete Washout Structure                                                                                                    |                                  |                                                                                                    |                                                          |

5. <R> in the first cell of the blank row added above and select **Paste** from the right click menu.

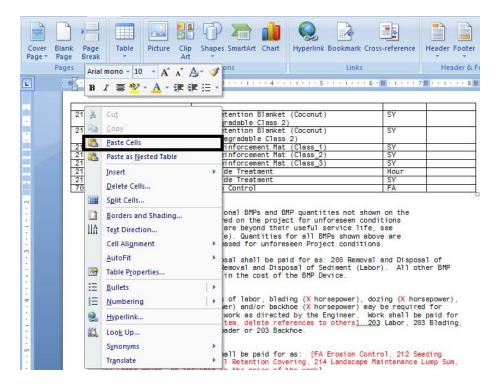

Now both pages of the table will have the proper header and can be linked to MicroStation.

\*Biological <u>nutrient...shall</u> not exceed 8-8-8 (N-P-K). <u>Humate</u> based material shall be in accordance to Section 212 and compost shall be in accordance to Special Provision 212. Refer to Project Special - Topsoil for additional topsoil amendments\_\_ILnclude topsoil project special provision] Placing compost when required to amend embankment and as soil conditioner may be combined as a single application.

F. <u>BLANKET APPLICATION:</u> On slopes and ditches requiring a blanket, the blanket shall be placed in lieu of mulch and mulch <u>tackifier</u>. See SMMP for blanket locations.

G. <u>RESEDING OPERATIONS/CORRECTIVE STABILIZATION</u> Rrier.to.final.acceptance. [Select items(s) that apply, delete references to all others] 1. Seeded areas shall be reviewed during the 14 day inspections by the Erosion Control Supervisor for bare soils caused by surface or wind erosion. Bare areas caused by surface or gully erosion, blown away mulch, etc. shall be regraded, seeded, mulched and have mulch tackifier (or blanket) applied as necessary, at no additional cost to the project.

| 212 | Seeding (Native)                       | Acre |  |
|-----|----------------------------------------|------|--|
| 212 | Seeding (Temporary)                    | Acre |  |
| 212 | Soil Conditioning                      | Acre |  |
| 213 | Mulching (Weed Free Hay)               | Acre |  |
| 213 | Mulching (Weed Free)                   | Acre |  |
| 213 | Mulching (Weed Free Straw)             | Acre |  |
| 213 | Mulch Tackifier                        | LB   |  |
| 213 | Soil Binder                            | Acre |  |
| 213 | Spray-on Mulch Blanket                 | Acre |  |
| 216 | Soil Retention Blanket (Straw/Coconut) | SY   |  |
|     | (Biodegradable Class 1)                |      |  |
| 216 | Soil Retention Blanket (Straw/Coconut) | SY   |  |
|     | (Photodegradable Class 1)              |      |  |
| 216 | Soil Retention Blanket (Excelsior)     | SY   |  |
|     | (Biodegradable Class 1)                |      |  |
| 216 | Soil Retention Blanket (Excelsior)     | SY   |  |
|     | (Photodegradable Class 1)              | 1 I  |  |

| Pay Item | Description                      | Pay Unit | *Quantity |
|----------|----------------------------------|----------|-----------|
| 216      | Soil Retention Blanket (Coconut) | SY       |           |
|          | (Biodegradable Class 2)          |          |           |
| 216      | Soil Retention Blanket (Coconut) | SY       |           |
|          | (Photodegradable Class 2)        |          |           |
| 216      | Turf Reinforcement Mat (Class_1) | SY       |           |
| 216      | Turf Reinforcement Mat (Class 2) | SY       |           |
| 216      | Turf Reinforcement Mat (Class_3) | SY       |           |
| 217      | Herbicide Treatment              | Hour     |           |
| 217      | Herbicide Treatment              | SY       |           |
| 768      | Erosion Control                  | FA       |           |

\*It is anticipated that additional BMPs and BMP quantities not shown on the SMMP Site Maps shall be required on the project for unforeseen conditions and replacement of items that are beyond their useful service life, see subsection 208.63 and 208.04 (e). Quantities for all BMPs shown above are

**Note:** On tables such as the one shown above, if the table is divided at a location where a cell contains two lines of text, make sure that both lines of text are visible in the row at the end of the first page and the beginning of the second page. If a line of text is "lost" between the pages, the table will not copy properly. Adding a blank row above the row with the missing line will correct this problem.

### **Preparing the Documents in ProjectWise**

Linking a ProjectWise document to a MicroStation drawing allows you to change the document and have those changes automatically reflected in the MicroStation drawing. This is a two stage process. The first step is to create a logical set of documents called a *Document Set*. The second step is to use the set to link the documents with the MicroStation drawing.

#### Creating a Document Set

- 1. In the ProjectWise Explorer select the folder where the parent drawing is located. This will usually be the \Drawings folder of the specialty group.
- 2. **Right-click** on the parent drawing file and select **Set** > **New** from the right click menu. This will display the *Create Document Set* dialog box.

| Modify<br>Modify Spatial Attributes<br>Add Comment |   |                                 |
|----------------------------------------------------|---|---------------------------------|
| Set                                                | + | New                             |
| Send To                                            | × | Modify                          |
| Copy List To                                       | • | Content                         |
| Attributes                                         | • | Referenced By                   |
| Change State                                       | • |                                 |
| Properties                                         |   | Show References<br>Show Markups |
| Batch Print                                        | • | Scan References and Link Sets   |

3. Enter a *Name:* and *Description:* for the new document set. Consider using the name of the MicroStation file as the *Name:* of the new document set. This will help with knowing which document set is associated with a drawing. Click **OK**.

| 💦 Create Docume | nt Set                                 |
|-----------------|----------------------------------------|
| Create          |                                        |
| -Document Set   | ]                                      |
| Name:           | 12345ROW_TabProp01                     |
| Description:    | Documents for the ROW Tabulation Sheet |
|                 |                                        |
|                 |                                        |
|                 | OK Cancel                              |

The *Document Set* window will appear with the parent drawing listed in the window.

| r | Drawings - 12345ROW_1     | FabProp01                          |
|---|---------------------------|------------------------------------|
|   | Always Use Active Version | Name<br>/ 📈 12345ROW_TabProp01.dgn |
|   | •                         | Þ                                  |

4. Next, **Drag and drop** any Excel or Word documents that will be referenced to the parent drawing into the document set window.

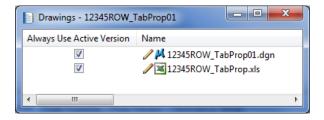

**Note:** Although documents can be added to the Document Set from any folder within the active ProjectWise datasource, ideally they would be added from folders within the same project.

5. Once all of the desired documents are added to the document set, close the document set window. The Document Set will appear in the ProjectWise Explorer window as indicated by the icon. Notice how the document set has a Name but no FileName as shown below.

| Name                                                                                                    | File Name                  | Status     | Out to |
|----------------------------------------------------------------------------------------------------|----------------------------|------------|--------|
| ℤ Reference_Files                                                                                                    |                            |            |        |
| Not the second second s |                            |            |        |
| I2345ROW_Cnty-24x18_##.dgn                                                                                                    | 12345ROW_Cnty-24x18_##.dgn | Checked In |        |
| I2345ROW_Cnty-24x36_##.dgn                                                                                                    | 12345ROW_Cnty-24x36_##.dgn | Checked In |        |
| Non01.dgn 2345ROW_Mon01.dgn                                                                                                    | 12345ROW_Mon01.dgn         | Checked In |        |
| Non02.dgn 12345ROW_Mon02.dgn                                                                                                    | 12345ROW_Mon02.dgn         | Checked In |        |
|                                                                                                    | 12345ROW_Ownership##.dgn   | Checked In |        |
| 🥒 🖊 12345ROW_Plan##.dgn                                                                                                    | 12345ROW_Plan##.dgn        | Checked In |        |
| 12345ROW_TabProp01                                                                                                    |                            | Checked In |        |
| Number of the second second se | 12345ROW_TabProp01.dgn     | Checked In |        |
| Number of the second second se | 12345ROW_TabProp02.dgn     | Checked In |        |
| 🥒 🖊 12345ROW_TabProp03.dgn                                                                                                    | 12345ROW_TabProp03.dgn     | Checked In |        |
| 🥒 🖊 12345ROW_TabProp04.dgn                                                                                                    | 12345ROW_TabProp04.dgn     | Checked In |        |
| Nabra 12345ROW_TabRAS##.dgn                                                                                                    | 12345ROW_TabRAS##.dgn      | Checked In |        |
| 12245DOM/ TitleSht dan                                                                                                    | 102//SDOW/ TitleSht dap    | Checked In |        |

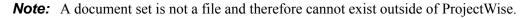

Using the document set, all files associated with the drawing file can be checked in/out together. It ensures that the correct files are being used in the linked document and are available to other team members when changes are made to the base files.

### **Creating a New Link**

Use the following procedure when changes to the JPC#DES\_GenNote.doc will increase or decrease the original number of lines in the document.

- 1. Select Delete from the MicroStation Main toolbar.
- 2. <D> on the linked text. <D> again to accept the command and delete the link.

3. Open the edited JPC#DES\_GenNote.doc and highlight the entire page of text that is to be linked.

| Edit Yew Inse | rt Figmat Jools Tigble Window Help Doc May Adobe PDF Acrobial Comments                                                                                                    | Type a question for help                                                                                                    |
|---------------|----------------------------------------------------------------------------------------------------|----------------------------------------------------------------------------------------------------|
| 🐸 🖬 🖪 🕘 🛯     | 1 L 🗢 L X L 2 V • • • • 8 J 🗆 R 4 A T • •                                                                                                    | % × ❷   Lil Bred <mark>} / A</mark> Normal + Arial × × × × ■ ズ 虹   臣 喜 酒 ■ 詳 +   田 田 建 律   田 + ♥                                                                                                    |
|               |                                                                                                    |                                                                                                    |
| Final Showing | : Markup 🔄 Show = 🧐 🌒 🌒 - 🚫 - 😒 - 🛄 🕙 - 🌖 🍱 💂                                                                                                    |                                                                                                    |
|               |                                                                                                    |                                                                                                    |
|               |                                                                                                    |                                                                                                    |
|               | interest. All us call in filler is to be margine decip recipiers. If the arm does we will refer a s                                                                                                    |                                                                                                    |
|               | Ann preifer nam, pinn spannenist of parameter namerosit, the following ranges of applications<br>and space.                                                                                                    | (a) Dependence of the intervention of the intervention of the i    |
|               | state (see (state) formal substitutes specify and \$ 100 minutes of states)                                                                                                    | edate defension approved by the deglineer                                                                                                    |
|               | Set of the (p(1)) Set of the instant and set of the (set of the (Set of the (S   | therbay of "planet were child communication in contrary days following the planning uniters."<br>Attention star systems by the deglaces.                                                                                                    |
|               | All and the second second seco   | The proceed shall be not to a most line [0.0] as directed by the Bagineet. "This shill not be paid,<br>for separately, but shall be included in the new his- appled feature ison.                                                                                                    |
|               | Constructed and the models for such and the shall contact of 1 part endations and 1                                                                                                    | by an extension type, the old want as to be relationed of the foldering branches. For a relation                                                                                                    |
|               |                                                                                                    | providence of a final state of the second state and the second state of a state of the second state of the second state of the |
|               | ուրենը տերաբերից պետը չենք է հեշ է հեշտելին հեշտելին հեշտերին։<br>հեշտունելին է հեշտունեց պետը չենք է հեշտելին հեշտունի հեշտում՝ հեշտունելի հեշտունեց պետք երա<br>հեշտում է տեստում է հեշտունեց                                                                                                    | early of a submeriant table of the first and point states in the default of the submeriant states and the submeriant states and the submeriant state |
|               | সে হাৰ্যটো ভিৰ মন্ত্ৰা প্ৰতিষ্ঠা পৰি হয়। মৰ্শ পাই পাইনিয়াৰ পাইনেৰাগৰ্চীয়ে আৰু লগা হৈ বিহাৰমাৰাগ বন পৰ্যটোই ক<br>সংগত ভাৰ বিজ্ঞানৰ পৰিমান মন্ত্ৰটোইনাৰ ক' চলাকিয়াৰ ক'বলা পাই আৰু সময় আৰু প্ৰকাঠ পৰা হয়। পাৰ বিয়াজিকান                                                                                                    | Fail: An and a diversity of a state of the state of the state of th    |
|               | Winesetting Newly of records, while the Applied No. 2001 at the first of construction<br>Refer of Application (1961) is an optimized to the England of the Time of Application .                                                                                                    | Terrar at a province of Alia (and a province and a province and    |
|               |                                                                                                    | a new weak on the second flags and second and for the second field a second second second second second                                                                                                    |
|               | reacting body into a war to a point planament of control for any provide the lattice and any of a<br>diamage of control we cannot be prefixed of the lattice of the lattice o | the preside and will not be paid for separately.                                                                                                    |
|               | annen annill be vand en einer pollonetie viene replanet. Lanetare seller is die einer anni-                                                                                                    |                                                                                                    |
|               | repression Chioride shell be used as a dust pelliblic scheme respond - sociations shell be<br>downeds: In an encourse the court pelicas with the respond on this program.                                                                                                    |                                                                                                    |
|               | the following shall be furnished upon each binarian is an ar-                                                                                                    | (a) developing page of pages pages and page to the and page page page and an experimental page page page page page page page page                                                                                                    |
|               | <ol> <li>a bli type decise en ierst to meet in length</li> <li>born to get the</li> <li>born to get the</li> </ol>                                                                                                    | entry proves, while entry and the state of the device of the device and the state of the state project.                                                                                                    |
|               | ey byer of bitadous present that is to have a scineding laser plant threat their s<br>amplete full carb addres including layer is plant.                                                                                                    |                                                                                                    |
|               | angener var vers erve skenning som i passe.<br>Ar har skan inder skar i star i se i se i skar i se ander i se ar verse i se ar skar i se ar skar i s                                                                                                    |                                                                                                    |
|               | en stand been en regent ar rectiers breakter.                                                                                                    | And lighting but desiring will be done by whethe former with an application for the projection                                                                                                    |
|               | produces prairies entrance with the best on transmission                                                                                                    | 21 La estacement tradition for all filestage sites in restor genere in the data to find filesteric<br>transport renge will be required in view deal by the degreer.                                                                                                    |
|               | Hold Approaches shield require interaction promoticated in prime and an provide the<br>shield area of promotic (and (an) Index stations of while placed an Acidean in<br>Stationary (and (an) (and (an) Index stations of while placed an Acidean in<br>Stationary (and (an) (and (an) (and (an) (an) (an) (an) (an) (an) (an) (an)                                                                                                    | Pr to environment states include any environment of a proven environment in state (see the first see the section).                                                                                                    |
|               | Model systemates and entremose to building or residences shall be presented the four<br>time ages of shoulder or to the Segmenthian Single Alexander is and the Second shall<br>be speed to the second the segment Sociales.                                                                                                    | The extension from the even will be expensed on react to the Construction of the form                                                                                                    |
|               |                                                                                                    | anger desare.<br>Ni si estimate trans dagi ad mendia dangan katala menganat silik termenjah ter teta poljekti.                                                                                                    |
|               | માં દેશમાં મહાવા કરેલાંડી માથે કુલાવ શહે. સારો દરીક કર સફાડાંગ્રામાં દેવ, કર મહિતાવર સફાસમાં પ્રમા<br>સફાવવ નકી છે, પંચ ઉત્પૂડમાં છે.                                                                                                    | a an analysis and the second state of the second state of the second s                                                                                                    |
|               | This provide the second the property of the fitter. The<br>functionality of a reguly will recent any spectrum to the fit                                                                                                    | to an exclusion of our of Alapping 1322 in respond as 4014 projects.                                                                                                    |
|               | enge enneren af men en sen en sen en sen en sen en en en en en en en en en en en en e                                                                                                    | N is activated that [00] Solitery facility will be replaced on this project.                                                                                                    |
|               | It is estimated that (00) fulfic information devices will be required on this project.                                                                                                    |                                                                                                    |
| 0300          | Be in estimated that [00] Ashile <u>Headilegons</u> (permits interval) is required on this<br>restorm.                                                                                                    |                                                                                                    |

4. Select Edit > Copy from the menu (or press CTRL + C) to copy the text to the clipboard.

| PL 💾      | C#D  | ES_Gen      | Note.do  | oc - Mie | crosoft V          | Vord           |                             |           |               |
|-----------|------|-------------|----------|----------|--------------------|----------------|-----------------------------|-----------|---------------|
| Eile Eile | Edit | ⊻iew        | Insert   | Forma    | t <u>T</u> ools    | T <u>a</u> ble | <u>W</u> indow              | Help      | Doc Mgr       |
| : 🗅 🛛     | 5    | Undo Pa     | aragraph | Spacing  | Ctrl+Z             | 🗈 🕻            | L 🛷   🖬                     | 7 - 0     | - 😣           |
| 28 I      | ¥    | Cu <u>t</u> |          |          | Ctrl+X             |                |                             |           |               |
|           | ĥ    | ⊆ору        |          |          | Ctrl+C             | 4              | >                           | ×> -      | 🝋 aby         |
| L         | 2    | Paste       | ."       |          | Ctrl+V             |                | ·   · · · ·                 |           |               |
| _         |      | Eind        |          |          | Ctrl+F             | _              |                             |           |               |
| ÷         |      |             | ×        |          |                    |                | designer di<br>11 be filled |           |               |
| 1         |      |             |          |          | For pre<br>were us |                | lan quantit:                | ies of pa | verrent mater |

5. Go to the MicroStation session with the JPC#DES\_GenINote##.dgn file open and select Edit > Paste Special.

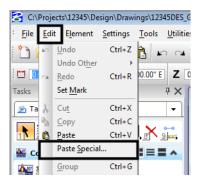

6. From the Paste Special window, select *Linked Microsoft Office Word Document*, then <D> Paste.

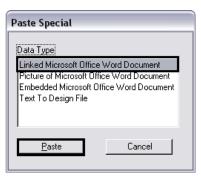

7. In the Paste OLE tool dialog box, set the Method to By Corners.

| 😤 Paste OLE       |               | _ 🗆 🗙    |
|-------------------|---------------|----------|
| Object: Microsoft | Office Word [ | Document |
| Paste as:         |               | <u>-</u> |
| <u>M</u> ethod:   | By Corners    | <b>•</b> |
| 🔲 Display as icc  |               |          |

- 8. <T> to the left end of the guide line and <D>.
- 9. <T> to the right end of the guide line and <D> to complete the link.

|                                                                                                    | 1                                         |    |
|----------------------------------------------------------------------------------------------------|-------------------------------------------|----|
| Tentative to this point<br>first, then Data                                                                                                    | Tentative to this point second, then Data |    |
|                                                                                                    |                                           |    |
|                                                                                                    |                                           |    |
|                                                                                                    |                                           |    |
|                                                                                                    |                                           |    |
|                                                                                                    |                                           |    |
| No conception of the second second se |                                           | 19 |
|                                                                                                    |                                           |    |

An alternative method when attaching the linked document is to use the size option in the Paste OLE dialog box.

- 1. Follow steps 1 through 6 described above.
- 2. In the Paste OLE tool dialog box, set the Method to *By Size*.

3. Expand the dialog box and set the *Scale* to *13.00*.

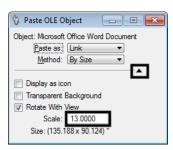

- **Note:** Using the 13 scale factor will produce a text height of approximately.07", which is the CDOT standard for a 1"=1' annotation scale. This number can be adjusted if larger text is required.
- 4. Center the outline of the link in the sheet border and *<D>* to place it.

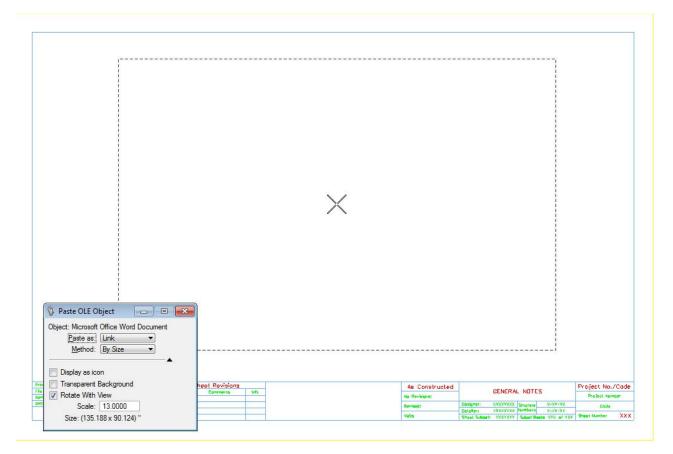

Once the linked document has been placed, it can be repositioned using the MicroStation Move command.

### Notes Placed From a PDF

A PDF file of the notes can be displayed within the MicroStation file to create General Notes and SWMP plan sheets. As with the other options, using a PDF file has advantages and disadvantages. Some of the advantages to using a PDF file are:

- The Word 2010 formatting can be used even on computers with Word 2007
- The autonumbering functions in Word can be used
- If the PDF is recreated, the new PDF in MicroStation is updated as well

Some of the disadvantages to using a PDF are:

- The Word file can be different from the PDF file. You will need to create a new PDF each time the document is edited
- A separate PDF is required for each page in the document
- A PDF that is attached in MicroStation cannot be overwritten while the DGN file is open.
  - Close MicroStation.
  - Create a new pdf. Give it the same name to overwrite the existing one.
  - Open up MicroStation and PDF will be updated

To link a PDF to MicroStation, follow the steps below:

1. Open the Word document (the JPC#DES\_GenNote\_2010.doc is used in this example) and create a separate PDF print of each sheet to be linked.

| Print         |                                                                  |                                 | ? 🔀                   |
|---------------|------------------------------------------------------------------|---------------------------------|-----------------------|
| Printer       |                                                                  |                                 |                       |
| <u>N</u> ame: | Adobe PDF                                                        | •                               | Properties            |
| Status:       | Idle                                                             |                                 | Find Printer          |
| Type:         | Adobe PDF Converter                                              |                                 |                       |
| Where:        | Documents\*.pdf                                                  |                                 | Print to file         |
| Comment:      |                                                                  |                                 | Manual duple <u>x</u> |
| Page range    |                                                                  | Copies                          |                       |
| © <u>A</u> ll |                                                                  | Number of copies: 1             |                       |
| Current       | page 💿 Selection                                                 |                                 |                       |
| Pages:        | 1                                                                | 1 2 3 Collate                   |                       |
|               | age numbers and/or page                                          | 1 2 3 Colla <u>t</u> e          |                       |
| ranges        | separated by commas counting                                     |                                 |                       |
|               | e start of the document or the<br>. For example, type 1, 3, 5–12 |                                 |                       |
|               | , p1s2, p1s3-p8s3                                                |                                 |                       |
| Print what:   | Document                                                         | Zoom                            |                       |
| _             |                                                                  | Pages per sheet: 1 page         |                       |
| Print:        | All pages in range                                               |                                 |                       |
|               |                                                                  | Scale to paper size: No Scaling | •                     |
|               | _                                                                |                                 |                       |
| Options       |                                                                  | OK                              | Cancel                |

**Note:** Be sure to name the PDF something meaningful for the print (in this example the PDF was named *JPC#DES\_GenNote\_2010-pg1.pdf*).

2. ).Open MicroStation using the drawing that will contain the PDF (in this example *JPC#DES\_GenNote\_2010.dgn* is used).

3. Open the MicroStation Raster Manager.

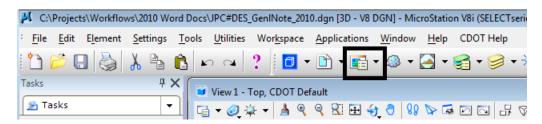

4. In the Raster Manager dialog box, select File > Attach > Raster. This displays the Attach Raster *Reference* dialog box.

| 📴 Raster Manager : 0           | of 0 listed 🗖 🗖 💌                                  |
|--------------------------------|----------------------------------------------------|
| File <u>E</u> dit <u>V</u> iew | <u>D</u> isplay <u>S</u> ettings <u>U</u> tilities |
| New •                          |                                                    |
| <u>A</u> ttach                 | 👔 Raster                                           |
| Detach                         | 📸 <u>W</u> MS                                      |
| De <u>t</u> ach All            | From Image Server                                  |
| R <u>e</u> load                | 😪 ECWP Image Server                                |
| Sa <u>v</u> e As               |                                                    |
| Import +                       | _                                                  |
| <u>B</u> atch Convert          |                                                    |
|                                |                                                    |
| 12345678                       | 🍓 🔍 🌆 🔁 🛛 <u>Ti</u> nt: 🔲 Trar                     |

- 5. In the *Attach Raster Reference* dialog box, navigate to the desired location, highlight the desired file, and toggle on **Place Interactively**.
- 6. **<D>** the **Open** button.

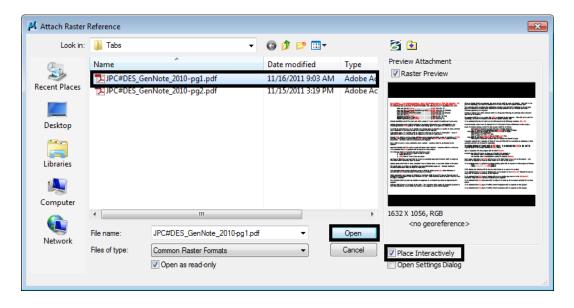

7.  $\langle T \rangle$  to the left end of the bottom snap line within the sheet border then  $\langle D \rangle$ .

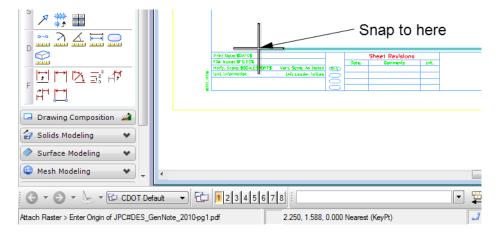

8.  $\langle T \rangle$  to the right end of the bottom snap line within the sheet border then  $\langle D \rangle$ .

|                                                                         | GENERAL NOTES                                      |                |                                                                            |                |
|-------------------------------------------------------------------------|----------------------------------------------------|----------------|----------------------------------------------------------------------------|----------------|
|                                                                         |                                                    |                |                                                                            |                |
|                                                                         |                                                    |                |                                                                            |                |
|                                                                         |                                                    |                |                                                                            | Ì              |
|                                                                         |                                                    |                |                                                                            |                |
|                                                                         |                                                    |                |                                                                            |                |
|                                                                         |                                                    |                |                                                                            |                |
|                                                                         |                                                    |                |                                                                            |                |
|                                                                         | )                                                  |                |                                                                            |                |
| 🔛 Raster Manager : 0                                                    |                                                    |                |                                                                            |                |
| <u>File</u> <u>E</u> dit <u>V</u> iew                                   | <u>D</u> isplay <u>S</u> ettings <u>U</u> tilities |                |                                                                            |                |
| F III 🕅 -                                                               | 📸 - 🛃 🔣 🔚 🕍                                        |                |                                                                            |                |
|                                                                         |                                                    |                |                                                                            |                |
| N 🔜 🦰 🖓                                                                 | 🎌 🛝 🍃 🔬 🔯 🕕 👘                                      |                |                                                                            |                |
|                                                                         |                                                    |                |                                                                            |                |
| 😰 🊱 File Name                                                           | Description                                        |                |                                                                            | Ì              |
| Q                                                                       |                                                    |                |                                                                            |                |
| P                                                                       |                                                    |                |                                                                            |                |
| · · · · · · · · · · · · · · · · · · ·                                   |                                                    |                |                                                                            |                |
|                                                                         |                                                    |                |                                                                            |                |
|                                                                         |                                                    |                |                                                                            | i              |
|                                                                         |                                                    |                |                                                                            |                |
| 4                                                                       |                                                    |                |                                                                            |                |
|                                                                         |                                                    |                |                                                                            |                |
| 1 2 3 4 5 6 7 8                                                         | 🚵 🕲 🌆 🖬 🛛 Tint: 🗌 Trar                             |                |                                                                            | i              |
| فافاقا فافاقهم                                                          |                                                    |                |                                                                            |                |
|                                                                         |                                                    | ~              |                                                                            |                |
|                                                                         |                                                    | S              | nap to Here 🔍                                                              |                |
|                                                                         |                                                    |                | $\sim$                                                                     |                |
|                                                                         |                                                    |                |                                                                            |                |
| Print Dates \$2471\$ Sheet Revisions                                    |                                                    | As Constructed |                                                                            | Project No./   |
| File konst W1LESX Hofz, Scole: SSC4.ESHORTS Vert. Scole: An Hoted (0=3) | unit.                                              | No Revisional  | GENERAL INDITES                                                            | Project Num    |
| Link Information Unit Leader Initial                                    |                                                    | Revised        | Designers VXXXXXXX Studius X-XX-XX<br>Detailer: VXXXXXXXX Numbers X-XX-XXX | Cade           |
|                                                                         |                                                    | Wold:          | Steel Subsels VXXXXX Subst Seets 3 of                                      | 2 Sheet Number |

This completes the attachment of the PDF file. Below is an example of a completed sheet.

| -                  |                                                                                                    |                                                                                                    |                                                                                                    |                                                                                                    | <u>GENER</u> /                                                                                                    | L NOTES                                                                                                    |                                                                                                    |                                                                                                    |                                |
|--------------------|----------------------------------------------------------------------------------------------------|----------------------------------------------------------------------------------------------------|----------------------------------------------------------------------------------------------------|----------------------------------------------------------------------------------------------------|----------------------------------------------------------------------------------------------------|----------------------------------------------------------------------------------------------------|----------------------------------------------------------------------------------------------------|----------------------------------------------------------------------------------------------------|--------------------------------|
|                    | better stilling [1] ar stighting for stalling and stalling ar stalling ar s | signer during of proceent main<br>provide Teaching and the second<br>second teaching and the second<br>second teaching and the second<br>class (2) and the second second second<br>second second second second second<br>second second second second second second<br>second second second second second second<br>second second second second second second second<br>second second second second second second second<br>second second second second second second<br>second second second second second second second second second<br>second second second second second second second second second<br>second second | hear product of the second second sec | the down<br>refers of Gals./Sg<br>Gals./Sg<br>Gals./Sg<br>Las./Sq.<br>Las./Sq.<br>La | <pre>net appy shake it.] net appy shake it.] ve. ve. ve. ve. out of collision ve. ve. ve. ve. ve. ve. ve. ve. ve. ve.</pre> | paid for imposingly, but<br>The Convertise Mail con-<br>gradem is obtained on a<br>clusteria of planed areas i<br>obtained any state of the figures.<br>The present shall be or<br>imported by the figures.<br>The present shall be or<br>planed areas that is<br>reliable of another<br>fill approx of<br>planed areas of the<br>hild approx of a<br>between the state of the<br>between the state of the<br>between the state of the<br>planed of the state<br>of the state of the<br>state of the state<br>of the state of the<br>classifier of the state<br>of the state of the<br>planed of the state<br>the state of the<br>state of the<br>classifier of the state<br>of the state of the<br>state of the state<br>the state of the state<br>of the state of the<br>state of the state<br>the state of the state<br>the state of the state of the state<br>the state of the state of the state<br>the state of the state of the state<br>the state of the state of the state<br>the state of the state of the state of the state of the state of the state of the state of the state of the state of the state of the state of the state of the state of the state of the state of the state of the state of the state of the state of the stat | shall be included in the o<br>dicate the should rule goe<br>ality besis following top<br>ality besis following the p<br>sequence.<br>The scenario setting the p<br>sequence within 5 wor<br>to a news line (XXX) and<br>controls for the for the f<br>include is the bee oblicers<br>will be required for the f<br>control for this project<br>measures within 300 fore<br>in sector within 300 fore<br>in sector with a sector<br>in sector within 300 fore<br>intermeting the sector<br>in sector within 300 fore<br>intermeting the sector<br>intermeting the sector<br>intermeting the sector<br>intermeting the sector<br>is project will be addition<br>interest by State forces at<br>gallows of particular line for<br>interest by state for<br>hours of lating with a<br>alize posts will be adjust<br>days of Traffic Control A | <pre>ted at the following locations: [20 + 20]<br/>hill depth of those meta-means on this project.<br/>while depth of those meta-means on this project.<br/>if bridge absolutes:<br/>[27] Herd on more in height.<br/>(20] Herd on more in height.<br/>(20] Herd on more of dammad changes.<br/>a and fills will be considered as sublidiary to the<br/>here. This estimated that [20] Co. Yds. will be<br/>one.<br/>To [200].<br/>(3) the estimated that [20] Co. Yds. will be<br/>draw.<br/>(3) the settimated that [20] Co. Yds. will be<br/>draw.<br/>(4) the response of the project. All<br/>on cost to the project.<br/>Not project in the [20] to [20] fipheles horsepon<br/>there ormade type tractor in the [20] to [20]</pre> | r<br>19                        |
|                    | GRT\$ Verti Scole: An Hoted de-V                                                                                                    | Opte:                                                                                                    | Sheet Revisions<br>Comments                                                                                                    | ւոկ.                                                                                                    |                                                                                                    |                                                                                                    | As Constructed                                                                                                    | GENERAL INDITE'S                                                                                                    | Project No./C<br>Project No./C |
| e unit tofermeller | Link Lander Trilinte                                                                                                    | 3 📃                                                                                                    |                                                                                                    |                                                                                                    |                                                                                                    |                                                                                                    | Reviseds<br>Vefs:                                                                                                    | Designers VXXXXXX Studiars X+XXXXX<br>Delailers VXXXXXX Numbers 8+XX+XX<br>Start Subatis XXXXXXX Saled Sector 3 of                                                                                                    | Code<br>2 Sheet Number         |

### **Notes Placed as MicroStation Elements**

Included in the workspace are files called *JPC#DES\_GenINoteMsta##.dgn* and *JPC#DES\_SWMP-Msta.dgn*. These are MicroStation files that have the respective notes placed as MicroStation text elements instead of using links to Word. These files do not have an external data source and all editing occurs solely within the MicroStation environment using the Edit Text command.

| File Name: \$F(LES) Dollar Convents Loil                                                                                                    | GENE                                                                                                    | AL NOTES                                                                                                    |                                                                                                    |                |  |
|----------------------------------------------------------------------------------------------------|----------------------------------------------------------------------------------------------------|----------------------------------------------------------------------------------------------------|----------------------------------------------------------------------------------------------------|----------------|--|
|                                                                                                    | suberital. All XXX sha: be filled in by the designer during design phase. If teh nute does not                                                                                                    | Willings shall became the property fo the State. The Contractor shall supply all recessory<br>equipment to human this material to a site within the limits of the project as directed by the                                                                                                    |                                                                                                    |                |  |
| Build call [100]       P (100 P (100 P                                                | For preliminary plan quantities of pavement materials, the following rates of application                                                                                                    | Frior to placing intuminous parement, the payed surface shall be easy tard cleaned. This all ret<br>be and for supported to be trained or the control of the but the Asybuit Ferement then                                                                                                    |                                                                                                    |                |  |
| A set of the set of set of the set of the set o               | Seal Court (BC)XA( D' stad Ears strind Aughant (XXXA) (B (XX) Su's /Su, Yd. (Driuted)<br>Cover Court Materia (XXXX)                                                                                                    | The Costructor shall coundinate the storidering oranation such that fail compliance to the<br>existing produm is obtained as a daily tasks for mering the gaving operation far the effected area                                                                                                    |                                                                                                    |                |  |
| Example of the control for task costs of the control of the control of the co           | Bituminous Payament (XXXX)                                                                                                    | Dvariay of planned areas sha'' commance wi<br>otherwise approved by the sighteer.                                                                                                    | thin 5 working days following the planning t                                                                                                    | inless         |  |
| <ul> <li>A is attrabuted with the proventing agent which is a full or in the proventing agent is and its above the proventing agent is and its above the proventing agent is and its above the proventing agent is a proventing agent is a proventis a proventing agent is a proventing agent is a proventis a p</li></ul> | Distudionuisified apply't for text contrate's consist of 1 pert evolution sybalt and 1                                                                                                    |                                                                                                    |                                                                                                    |                |  |
| And Particle Market Status programs, (2003) pulles at anythir regionality agent to anythir regionality agent is a second by the Status performance of anythir regionality agent is a second by the Status performance of anythir regionality agent is a second regionality agent is a second regiona               |                                                                                                    | It is estimated that the old read is to be                                                                                                    | ubliturated at the following "scattors: [K)                                                                                                    | [XX+]          |  |
| If a shall be noted that the runs of adjubit representing spect is the properties by the improvement of a run being spect.       For adjubit represents within 20.7 represents with 10.7 represents within 20.7 represents within 20.7 represent 20.7 represents within 20.7 represents within 20.7 represents w                                               | recommendations. For estimating purposes, [JOX] gallons of asphait rejuvanating agent to one                                                                                                    | Relative-family coffee w <sup>112</sup> An enquirer for the fall depth of theme underknowns on this preject.                                                                                                    |                                                                                                    |                |  |
| Mail seed of a status set of the set of the se                                      |                                                                                                    | Fa'' smith of abbankments within '65 Faut of bridge abatments.<br>Tay (XXX) Faut of these embankments which (XX) Faut or more in height.                                                                                                    |                                                                                                    |                |  |
| Criter [DAX] multiplication and a state particular and provide and provide and provid            |                                                                                                    | Fs' septh of all exhauserts:<br>Heres of outs and fills [AX] Feet on less in tempht, [AX] Feet,                                                                                                    |                                                                                                    |                |  |
| Where hade: 16 was done is toold performed where required Locations shall be as directed by the fullower.         Application of the manual set from the fullower have required a locations shall be as directed by the fullower have required locations shall be as directed by the fullower have required locations shall be as directed by the fullower have required locations where required locations shall be as directed by the fullower have required locations where required locations where r                                                                | d' stron of [AXX] and water, the portrons of which she' he [XXX] part[s] water and [XAA]                                                                                                    | Fit supply of autonoment suctions can for Aftrias and charmal obseque.<br>Encountring required for compaction of taxes of cats and fit's will be considered as subordiary to                                                                                                    |                                                                                                    |                |  |
| Represent CP processing that part participation with an encodering table project.         Provide CP processing that part part is a post part part processing to the project of the second part of the project of the second part of the second part of the second part of the second p                                                                |                                                                                                    | The winnexwith/contenue of topset) shall be [XX] Enchand 21 is established that [XX] Ex. You, will be                                                                                                    |                                                                                                    |                |  |
| 1. A set "type dors, at least 13 Feet is "eight."     2. Divid if at the dors is the result.     2. Divid if at the dors is the result.     3. Divid if at the dors is the dors is at a takes     4. Divide dors is the result.     4. Divide dors is the result.     4. Divide d            |                                                                                                    |                                                                                                    |                                                                                                    |                |  |
| Any layer of bitterings parameter that is to have a successful (ayer plane) there are a successful (ayer plane) there are a successful (ayer plane) there are a successful (ayer a plane).       If a plane is the analysis of case is a successful (ayer a plane).         Any layer of bitterings parameter that is to have a successful (ayer a plane).       If a plane is the analysis of case is a successful (ayer a plane).         Any layer of bitterings parameter that is to have a successful (ayer a plane).       If a plane.       If a plane is the analysis of case is a successful (ayer a plane).         Any layer of bitterings parameter that is to have a successful (ayer a plane).       If a successful (ayer a plane).       If a successful (ayer a plane).         Any layer of bitterings parameter that is to have a successful (ayer a plane).       If a successful (ayer a plane).       If a successful (ayer a plane).         Any layer of bitterings parameter that is a successful (ayer a plane).       If a successful (ayer a plane).       If a successful (ayer a plane).         Any layer of bitterings parameter that is a successful (ayer a plane).       If a successful (ayer a plane).       If a successful (ayer a plane).         Any layer of bittering arready a successful (ayer a plane).       If a successful (ayer a plane).       If a successful (ayer a plane).         Any layer of bittering arready a successful (ayer a plane).       If a successful (ayer a plane).       If a successful (ayer a plane).         Final parameter and case and case and castraneous to that plaplob.       If a successful (ayer a p                                                                                                    | 1. A sk' type devics at loast 20 Feat 's 'angth.<br>2. Shurt ski ar staa                                                                                                    | A'' concrete calvert installetions excluding site drains                                                                                                    |                                                                                                    |                |  |
| Applet: joints shall fail in lines. shallders times or mattern lines, except where stated in the prime.       21.1 is attributed that [20] gail into a fracture start and the prime stated in the prime.         All fails.       All fails.       20.1 is attributed that [20] gail into a fracture start and the prime.         All fails.       All fails.       20.1 is attributed that [20] gail into a fracture start and the prime.         All fails.       All fails.       20.1 is attributed that [20] gail into a fracture start and the prime.         All fails.       All fails.       20.1 is attributed that [20] gail into a fracture start into a fracture start into                                                                                                    | Any layer of bituminous pavament that is to have a successing layer placed thereon shall be                                                                                                    | Every posts, deliverators and [XXX] million<br>Mile post will be adjusted or reset by Sta                                                                                                    | Guard parts, del-restors and [XXX] s'.' be removed by State forces at so cost to the project<br>Mile post will be asjusted or reset by State forces at no cost to the project. |                |  |
| A <sup>2</sup> to vel "area we subject to assublews "continued" inclusion in Basica presents, Parameter Sections of Add present (and the present sections of Add present (and the present sections of Add present (and the present sections of Add present (and the present sections of Add present (and the present sections of Add present (and the present sections of Add present (and the present sections of Add present (and the present sections of Add present (and the present sections of Add present (and the present sections of Add present (and the present sections of Add present (and the present sections of Add present (and the Add present sections of Add present (and the Add present sections of Add present (and the Add present sections of Add present (and the Add present sections of Add present (and the Add present sections of Add present (and the Add present sections of Add present (and the Add present sections of Add present (and the Add present sections of Add present (and the Add present sections of Add present (and the Add present sections of Add present (and the Add present sections of Add present (and the Add present sections of Add present (and the Add present sections of Add present sections of Add present (and the Add present sections of Add present sections of Add present sections add present sections add present sections of Add present sections add present sections of Add present sections add present sections add present sections add present sections add present sections add present sections add present sections add  | Asphalt jants shall fa'' on lines shoulders lines or median lines, except where stated in                                                                                                    | follows<br>Mith                                                                                                    |                                                                                                    |                |  |
| this data is of present (if [X], [Lists this cross of AdD; placed at [raises].                 this data is a cross of present (if [X], [Lists this cross of AdD; placed at [raises].                this data is a cross of present (if [X], [Lists this cross of AdD; placed at [raises].                 this data is a cross of present (if [X], [Lists this cross of AdD; placed at [raises].                this data is a cross of present (if [X], [Lists this cross of AdD; placed at [raises].                 this data is a cross of present (if [X], [Lists this cross of AdD; placed at [raises].                this data is a cross of present (if [X], [Lists this cross of AdD; placed at [raises].               this data is a cross of present (if [X], [Lists this cross of AdD; placed at [raises].                  The data is different raises.               this data is a cross of placed at [raises].               the data is different raises and raises by the Centrator are part for as for a construct and place is present are "" be adjusted or raise by the Centrator are part for as for a construct and place is present are "" be adjusted or raise by the Centrator are part for as for a construct and the present of the construct and the construct and the construct an                                                                                                    |                                                                                                    | A REAL PROPERTY OF A REAL PROPERTY OF A REAL PROPER |                                                                                                    |                |  |
| Bits depict at the key to fail out from any to the key to fail out of the key to fail out of the key to key to key to key to fail out of the ke                        | Must approaches which require bitsminous parament shall be prived art on [XX] Inches<br>thickness of payement (srs [XX] Enches thickness of ABC) placed as follows:                                                                                                    |                                                                                                    |                                                                                                    |                |  |
| The Contractor shall set park any subtless or equipment if, or distributy analy not any proved by the Contractor shall set park any subtless or equipment if, or distributy analy not any proved by the Contractor shall set park any subtless or equipment if, or distributy analy any subtless or equipment if, or distributy analy any subtless or equipment if, or distributy analy any subtless or equipment if, or distributy analy any subtless or equipment if, or distributy analy any subtless or equipment if, or distributy analy any subtless or equipment if, or distributy analy any subtless or equipment if, or distributy analy any subtless or equipment if, or distributy analy any subtless of the interval is any subtless or equipment if is any subtless or equipment if is any subtle is any subtless or equipment if is any subtle is any subtle if is any subtle is any subtle is any su                        | the edge of shoulder or to the Kight-DF-Ney ire, whichever is less field extrements at a                                                                                                    |                                                                                                    | horsepawer range will be required as directed by the Engineer                                                                                                    |                |  |
| Sheet Revisions         As Constructed         Project No. /           The tones \$70,035         Object Convents         Init.           The tones \$70,035         Init.         No. Revisions         Project No. /           The tones \$70,035         Unit. Lease Init.         Init.         Project No. /           Init. Information         Unit. Lease Initials         Init.         Project No. /           Unit. Information         Unit. Lease Initials         V.N.V.Y.X         Statures         V.N.V.Y.X           Designers         V.N.V.Y.X         Designers         V.N.V.Y.X         Obseture         Obseture                                                                                                    | The Contrauter shall set park any eshiples or equipment is, or distirb any areas not                                                                                                    | Report forker.                                                                                                    | 16 J.T J.T                                                                                                    |                |  |
| The same \$7(15) AS CONSTITUES OF A TELES OF A TELES OF       |                                                                                                    | It is estimated that [XX] days of Traffic                                                                                                    | Contro: fanagement will be required on this                                                                                                    | project        |  |
| Hendry, Seeler (504,0540/15) Versi, Soder As Italiana (HES) (HES)        |                                                                                                    | As Constructed                                                                                                    | OFFICE ALL LITTLE                                                                                                    | Project No./K  |  |
| Urit Lecone Inflies Unit Lecone Inflies View View View View View View View View                                                                                                    | Contraction of the second second seco | No Revisional                                                                                                    | GENERAL NUTES                                                                                                    | Project Numbe  |  |
| Delater: Storstoria Munders X-VV-VX                                                                                                    | Unit Information Unit Leader Infilds                                                                                                    | Revipert                                                                                                    |                                                                                                    | Gade           |  |
|                                                                                                    |                                                                                                    |                                                                                                    |                                                                                                    | w Sheet Humber |  |

| 📕 Text Editor - Word Processor                                                                        |
|----------------------------------------------------------------------------------------------------|
| $\begin{array}{c c c c c c c c c c c c c c c c c c c $                                                |
| ······································                                                                |
| For preliminary plan quantities of pavement materials, the following rates of application were used:  |
| Prime Coat (MC-70) [XXXX]                                                                             |
| Diluted emulsified asphalt for tack coat shall consist of 1 part emulsified asphalt and 1 part water. |
|                                                                                                    |

If used, these files should replace those containing the linked Word documents and should not be used in addition to them.